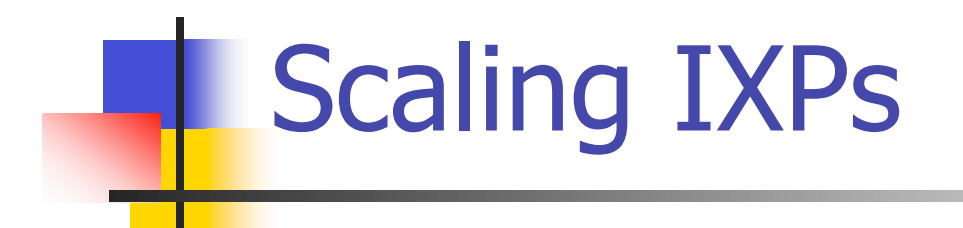

#### Philip Smith

#### E2 Workshop, AfNOG 2007

# **Objectives**

- **To explain scaling options within the** IXP
- **To introduce the Internet Routing** Registry at the IXP

# IXP Scaling Techniques

- **Route Collector**
- **Route Server**
- **Internet Routing Registry**

# Introduction to Route **Collectors**

## Route Collector Background

- What is a Route Collector?
- Features of a Route Collector
- Purpose of a Route Collector
- IXP Design with a Route Collector

## What is a Route Collector?

- **Usually a router or Unix box running** BGP
- **Gathers routing information from** service provider routers at an IXP
- **Does not forward packets**

# Purpose of a Route Collector

- To provide a public view of the Routing Information available at the IXP
	- **Useful existing members to check** functionality of BGP filters
	- **Useful for prospective members to check** value of joining the IXP
	- **Useful for the Internet Operations** community for troubleshooting purposes
		- E.g. www.traceroute.org

#### Route Collector at an IXP

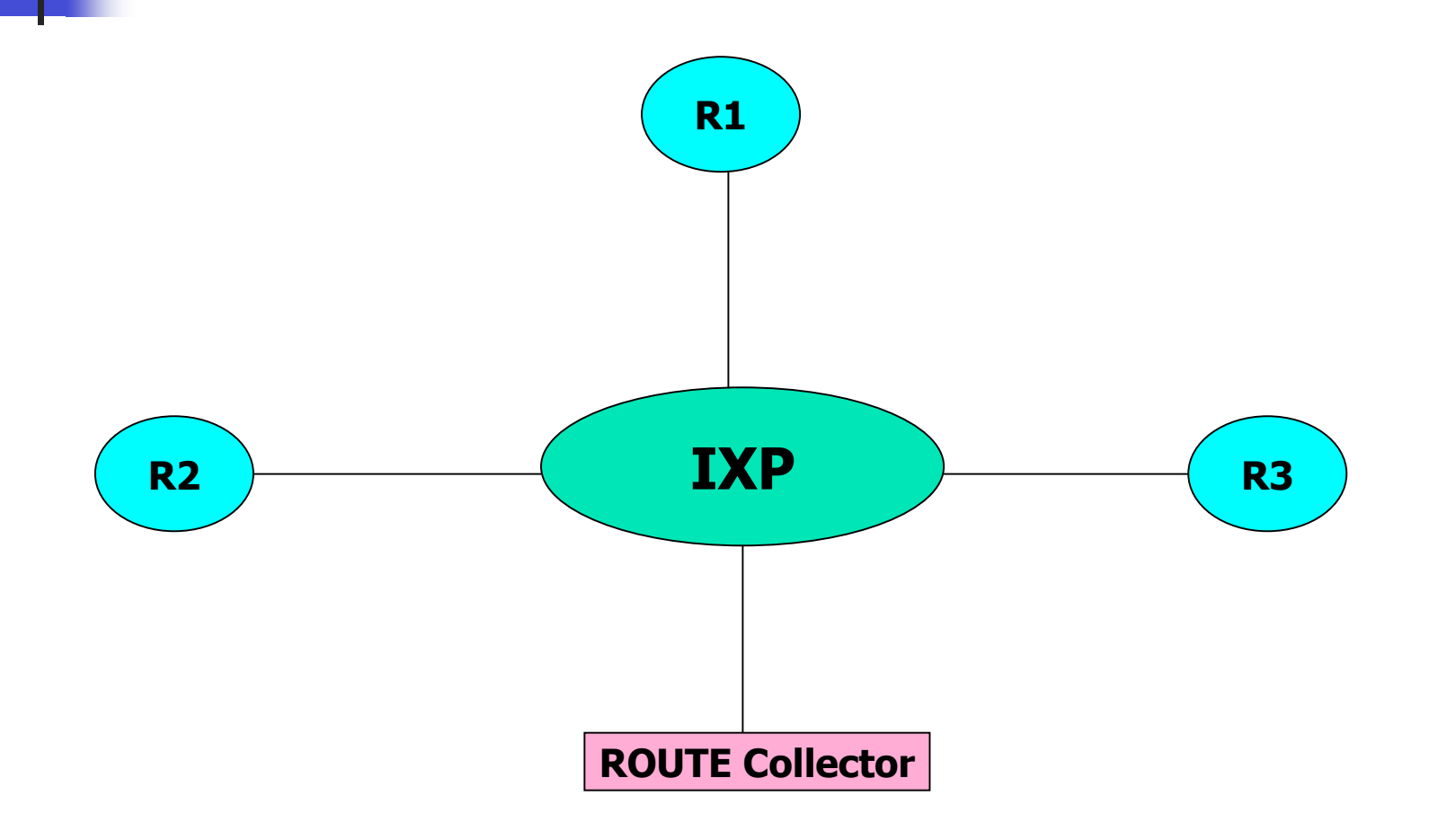

### Route Collector Requirements

- Router or Unix system running BGP
- **Peers eBGP with every IXP member** 
	- **Accepts everything; Gives nothing**
	- **Uses a private ASN**
	- **Connects to IXP Transit LAN**
- **Back end" connection** 
	- **Second Ethernet globally routed**
	- **Connection to IXP Website for public** access

# Route Collector Implementation

- **Most IXPs now implement some form of** Route Collector
- **Benefits already mentioned**
- Great public relations tool
- **Unsophisticated requirements** 
	- Just runs BGP

## **Introduction to Route Servers**

Route Collector plus more

# Route Server Background

- What is a Route Server?
- **Features of a Route Server**
- Advantages of using a Route Server
- Exchange Point Design with a Route Server

## What is a Route Server?

- **All the features of a Route Collector**
- **But also:** 
	- **Announces routes to participating IXP** members according to their routing policy definitions
- **Implemented using the same** specification as for a Route Collector

## Features of a Route Server

- **Helps scale routing**
- **Simplifies Routing Processes on ISP** Routers
- Insertion of RS Autonomous System Number in the Routing Path
- **Uses Policy registered in IRR (optional)**

### Diagram of N-squared Mesh

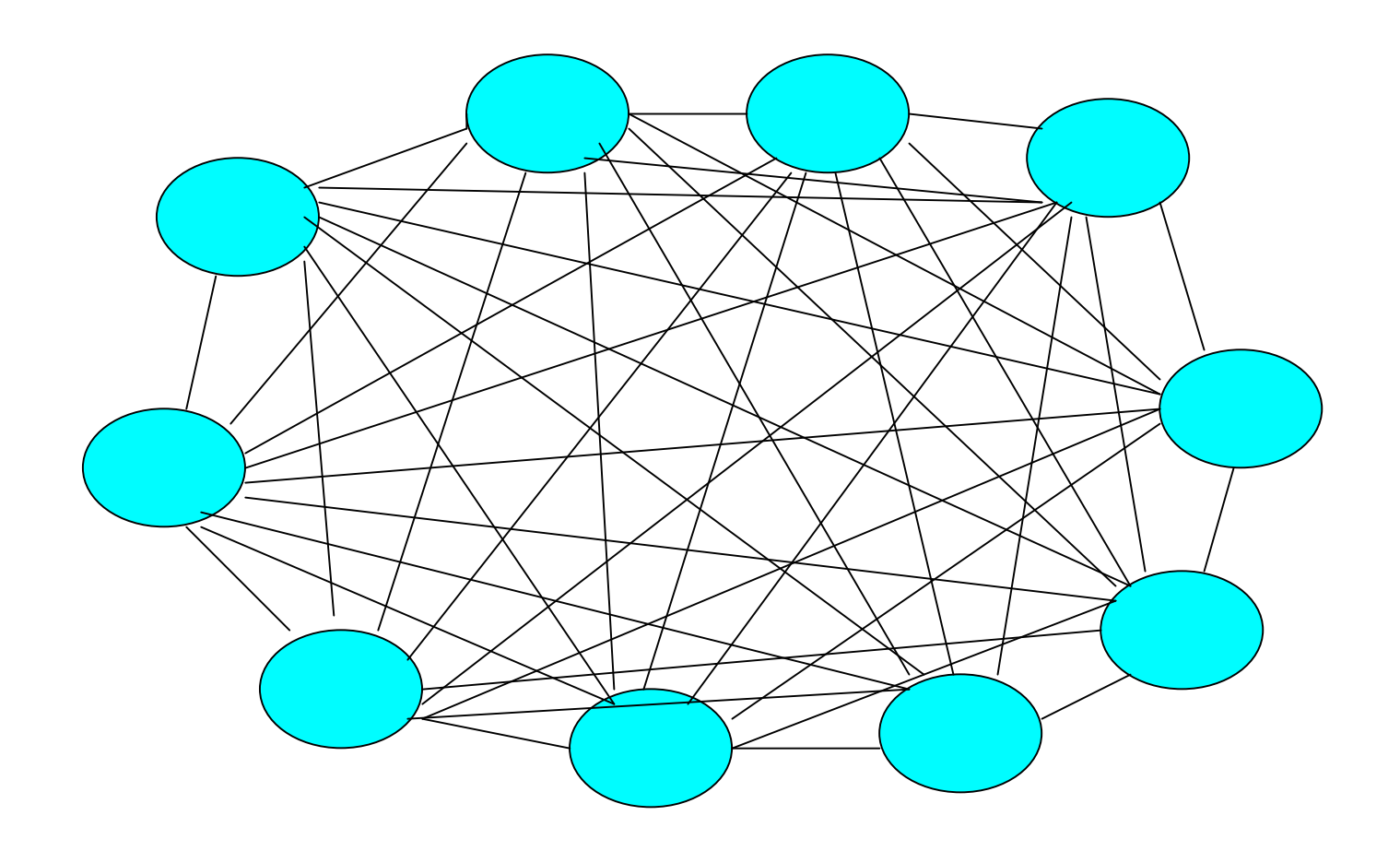

#### With the Route Servers

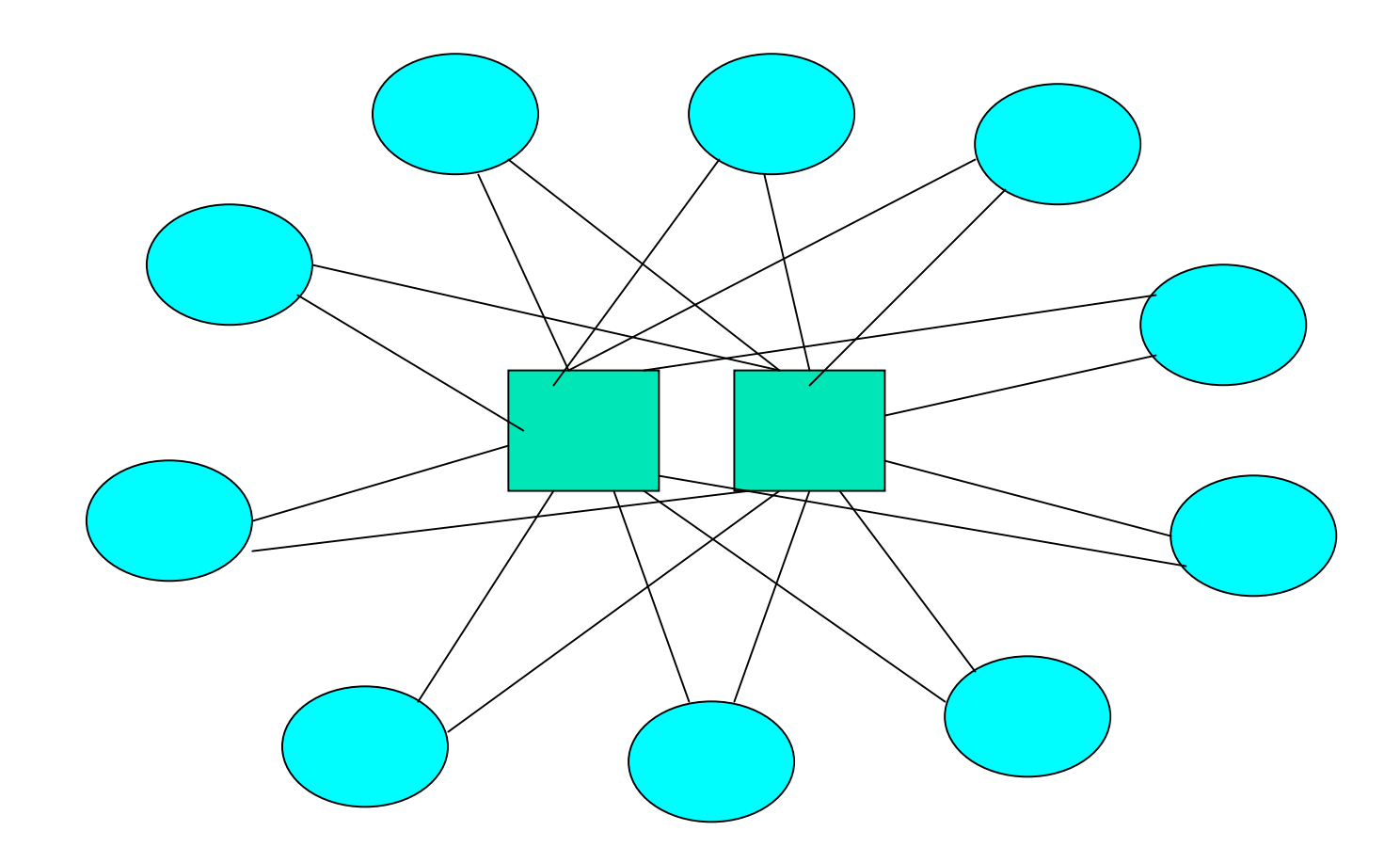

# RS based Exchange Point Routing Flow

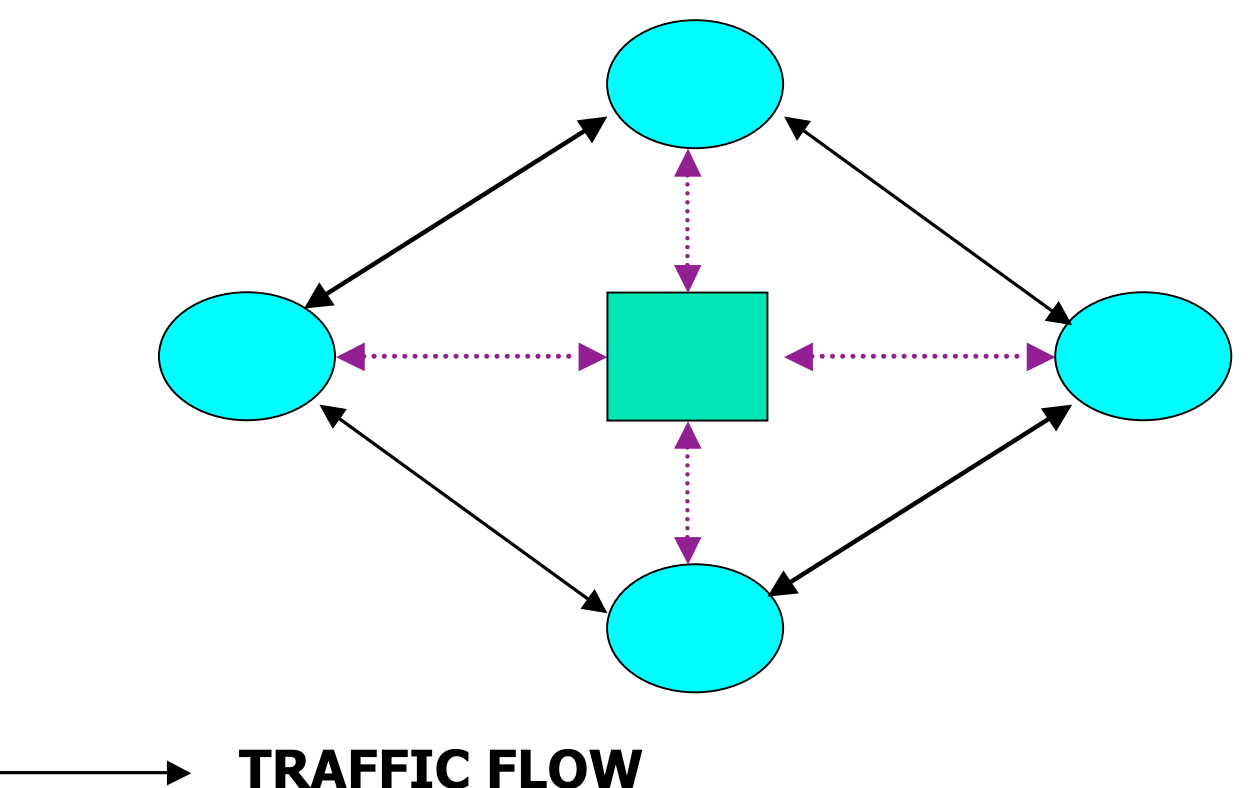

. . . . . . . . . . . . . . . . . . . .

**ROUTING INFORMATION FLOW**

# Advantages of Using a Route Server

- **Helps scale Routing**
- Separation of Routing and Forwarding
- **Simplify Routing Configuration** Management on ISPs routers
- **Enforce Good Routing Engineering**
- **Helps prevent the spread of bogus** routing information!

# Disadvantages of Using a Route Server

- ISPs can lose direct policy control
	- **Peer with all ISPs, want to or not**
- **Completely dependent on 3rd party for** configuration and troubleshooting
- Insertion of RS Autonomous System Number in the Routing Path
- **These are major disadvantages** 
	- **They often outweigh the advantages**

# Peering with the Route **Servers**

- **Any ISP attached to an IXP can peer** with the Route Servers
- $\blacksquare$  ISP must register their policy in the Internet Routing Registry
	- **Nost IXPs who provide the RS facility also** provide a local IRR for policy registration
- **Must use BGP**

## Things to think about...

- Would using a route server benefit you?
	- **Helpful when BGP knowledge is limited**
	- **Avoids having to maintain a large number** of eBGP peers
	- But can you afford to lose policy control?

### **Introduction to the IRR**

#### The Internet Routing Registry

## What is the Routing Registry

- Contact names, email addresses and telephone numbers for an AS
- Routing policy for an AS (what other ASes does it connect to, which routes do they exchange)
- **Information about routes (most important is** which AS originates the route)
- Several other types of information

## What is the Routing Registry?

**Distributed database collectively known** as Internet Routing Registry (IRR)

APNIC, RIPE, ARIN, RADB, etc

- http://www.irr.net/docs/list.html
- **Providers register routing policy**
- **Used for planning, debugging and** generating backbone router configs

# What is the Routing Registry?

- **Can be used by anyone worldwide** 
	- **debugging**
	- **configuring**
	- **Example 2** engineering routing
	- addressing

What happens if I don't use the IRR

- Routing Horror Stories
	- **AS7007**
	- **announcing bogus routes**
- Inconsistent policy at network borders
	- **Peers and upstreams need physical** notification of policy changes
	- **Mistakes easily made**

So, I need to use the database because…..

- **Filters generated off the IRR protect** against inaccurate routing information
- **Makes troubleshooting and debugging** easier
- $\blacksquare$  Keep track of policy
- **Security**
- Filter! Filter! Filter!!

## Why Bother using the IRR?

- **Notai** View of global routing policy in a single cooperatively maintained database
- To improve integrity of Internet's routing
- **q**enerate router configs
	- **Protect against inaccurate routing info distribution**
	- **u.** verification of Internet routing
- **Many providers require that you register your** policy (or they won't peer with you)

# Describing Policy

**Use the policy languages to describe** your relationship with other Peers

- **routes importing**
- **F** routes exporting
- **specific policies** 
	- **Interfaces, MEDs, communities**
- **register routes** 
	- with origin AS

# Querying the Database

- **Now Whois -h whois.ripe.net AS702**
- **Notarty 19-13 and 19-13 and 19-13 and 19-14 and 19-14 and 19-14 and 19-14 and 19-14 and 19-14 and 19-14 and 19-14 and 19-14 and 19-14 and 19-14 and 19-14 and 19-14 and 19-14 and 19-14 and 19-14 and 19-14 and 19-14 and 19-**
- Whois -h whois.ripe.net 158.43.0.0

# How to Register your IRR policy

- Register one or more maintainers
- Register AS and policy information
- **Register Routes**
- **Describes your import and export policy** 
	- **At the very least, provides contact** information

# Router Configuration

- Currently configs by hand slow and inaccurate
- **Configuring routers using the IRR** 
	- **Iots of tools available!!!**
	- **IRRToolSet maintained by ISC** 
		- **route and Aspath filters.**
		- **Import and export**
- **Filtering is a good thing...**

## Router Configuration

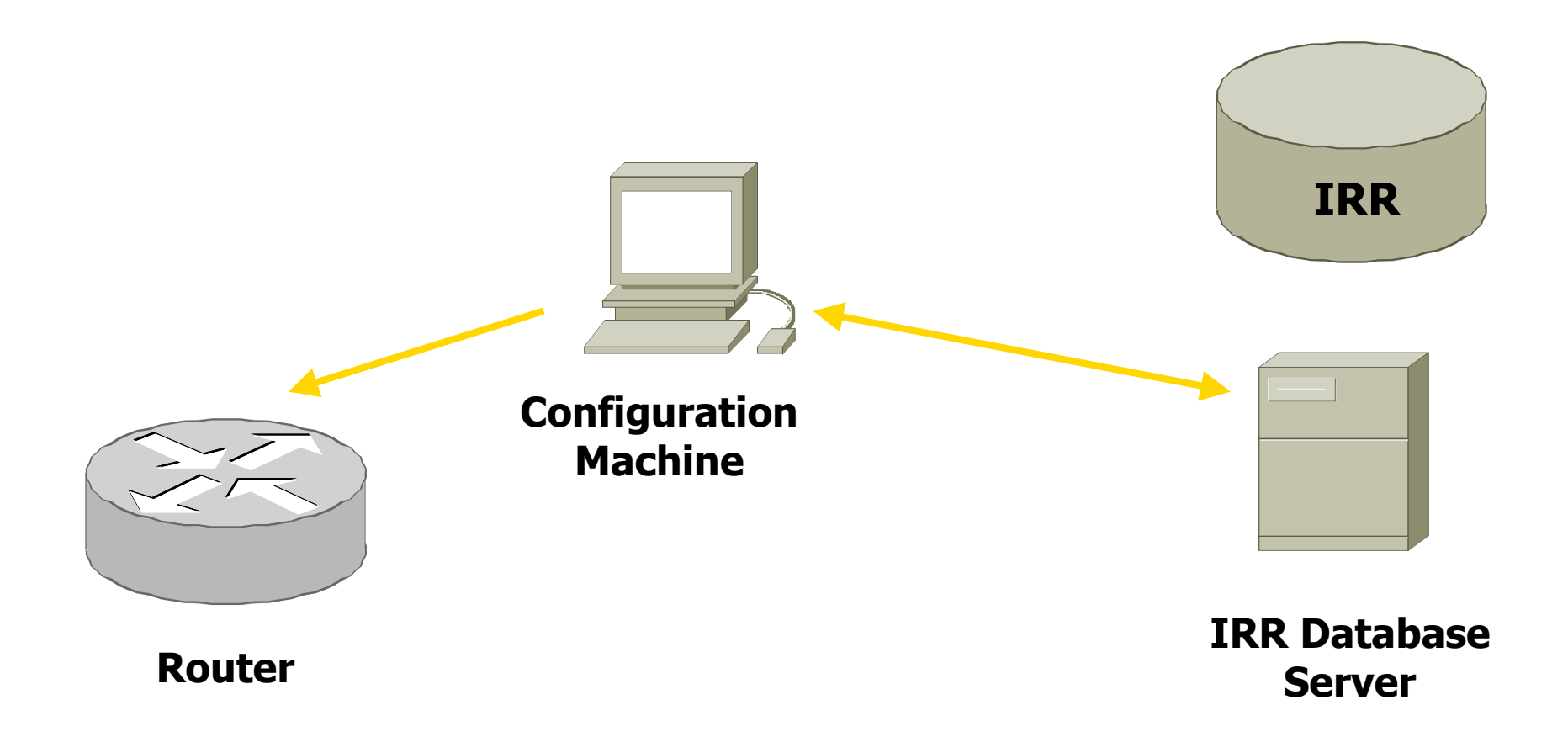

How do I use the IRR to generate configurations

- **Tools available to generate config files** for most BGP implementations
- IRRToolSet
	- http://www.isc.org/sw/IRRToolSet/
	- **Started off as RAToolSet as a project of ISI**
	- **Noved to RIPE NCC custodianship and** became IRRToolSet
		- **Enhanced to support RPSL (RFC2622)**
	- **Now maintained by ISC**

## How do I participate?

- Set up your own registry
	- **Private for your ISP?**
	- **Community for the region?**
	- Download the software (from ISC)
- **Use one of the many public IRR** systems
	- Ask AfriNIC to set one up?

## Things to think about...

How would you register your policy? **Try to describe it in an aut-num object How would registering your policy** benefit you? The community?